# Windows XP Windows 2000 Mobile Link

Windows XP 2000 TCP/IP HTTP HTTPS HTTPS\_FIPS HOST = Mobile Link

## Case 1

Mobile Link

dbmlsrv9 -x tcpip{PORT=222} -c "DSN=ASA 9.0 Sample" Mobile Link

netstat -a

### Windows XP

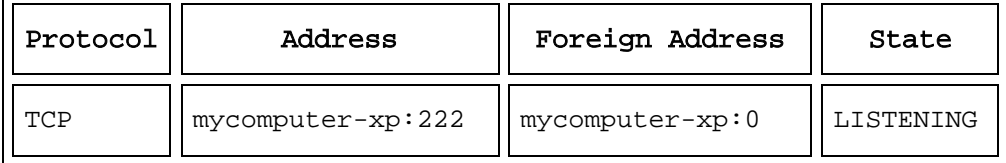

#### Windows 2000

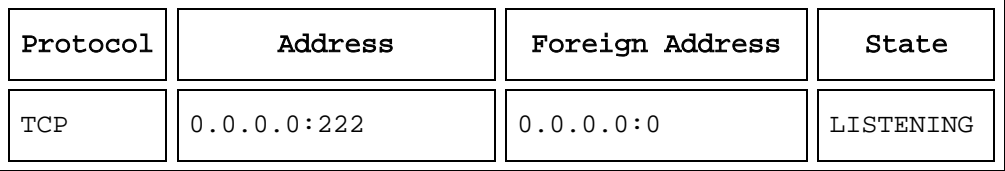

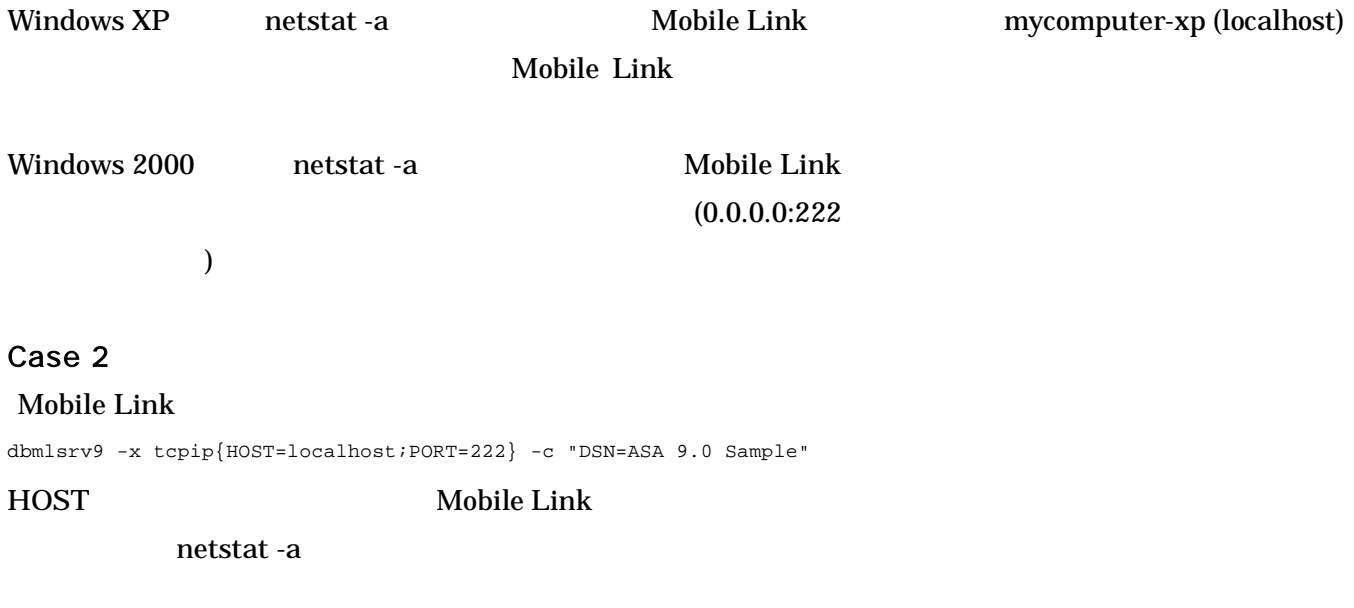

## Windows XP

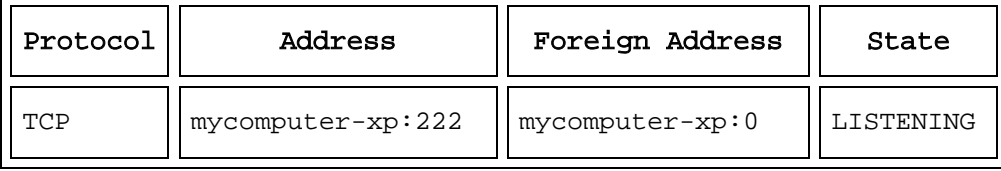

Windows 2000

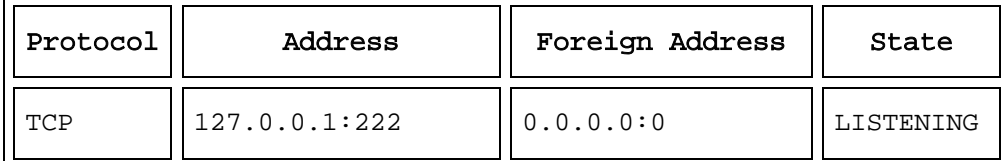

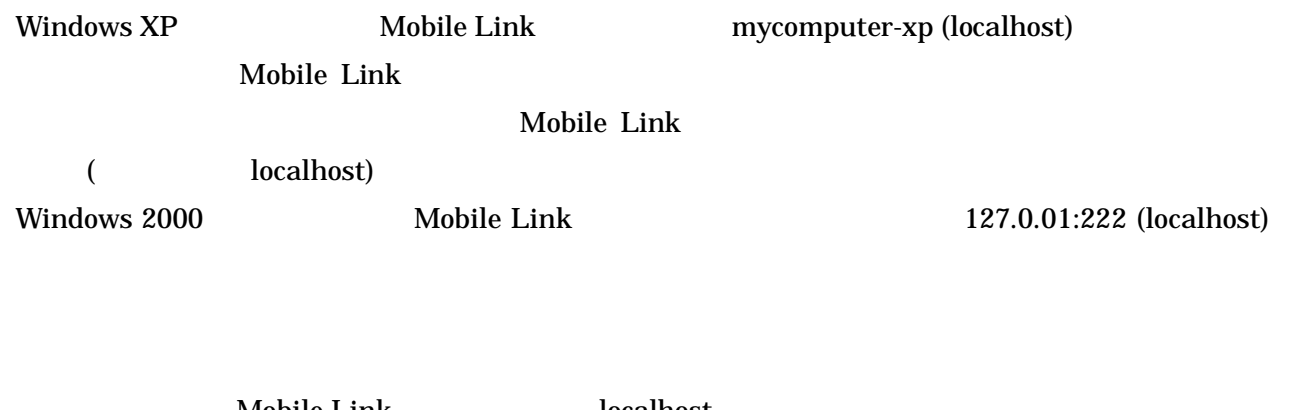

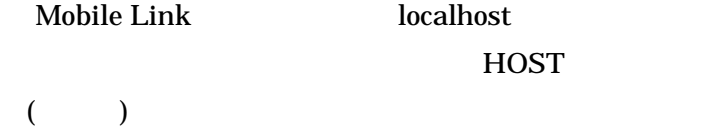

Mobile Link